# Инструкция для записи на дополнительное образование

• https://www.gosuslugi.ru/

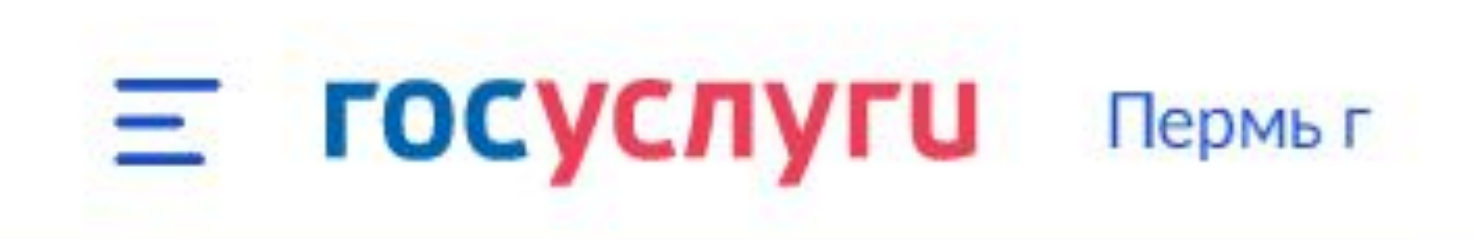

#### Е госуслуги Пермыг

Оформляйте ДТП за 30 минут Госпочта  $\boxtimes$ 03.09.22, 01:32 Госуслуги Госпочта Проблемы с доступом на некоторые сайты  $\boxtimes$ 12.03.22, 14:20 Госуслуги Все уведомления 2 Записывайте детей Новая выплата на детей в кружки и секции от 8 до 17 лет через Госуслуги Семьям с низкими доходами

Заявления Докум

# Запись на программу дополнительного образования

Найдите подходящую программу и запишите ребёнка на обучение

Для записи необходим сертификат на дополнительное образование. Если сертификата ещё нет, вы получите его вместе с услугой

Ответьте на несколько вопросов, чтобы получить услугу

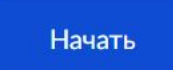

# В каком регионе выбираете программу?

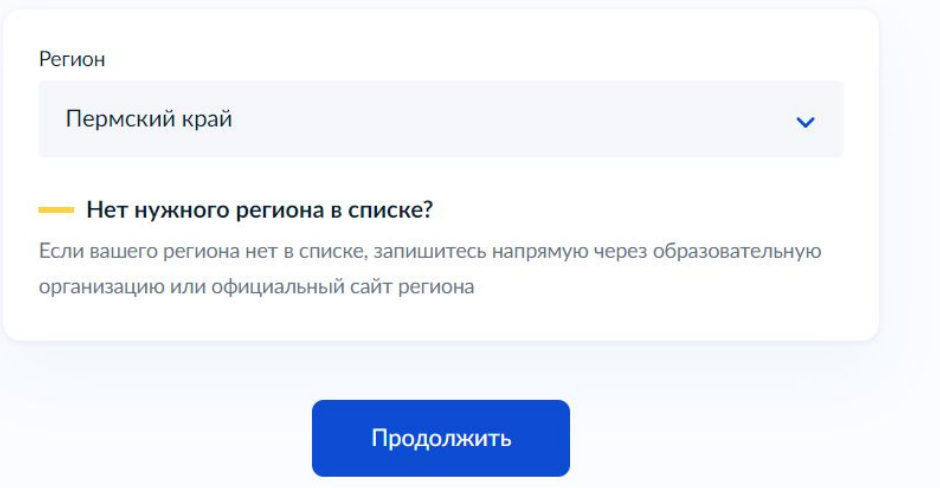

# В каком учебном году ребёнок начнёт обучение?

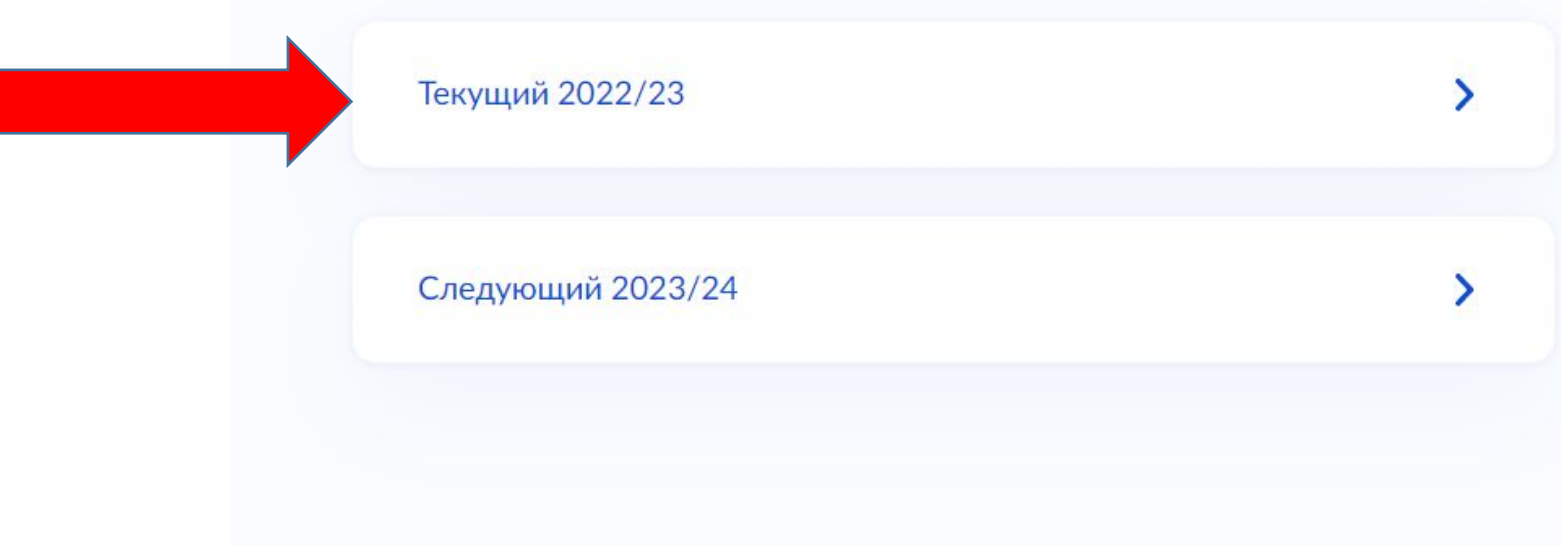

#### Е госуслуги Пермыг

#### **< Назад**

#### Для подачи заявления потребуются

- Данные свидетельства о рождении ребёнка
- СНИЛС ребёнка

#### Форма оплаты

Вы сможете выбрать из списка программу, подходящую по форме оплаты: бесплатно, сертификатом или из личных средств

#### Как оплачивается обучение

Если сертификата ещё нет, вы получите его вместе с услугой

#### Что дальше

Организатор программы рассмотрит заявление и направит в ваш личный кабинет договор на обучение

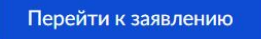

#### **< Назад**

### Выберите программу

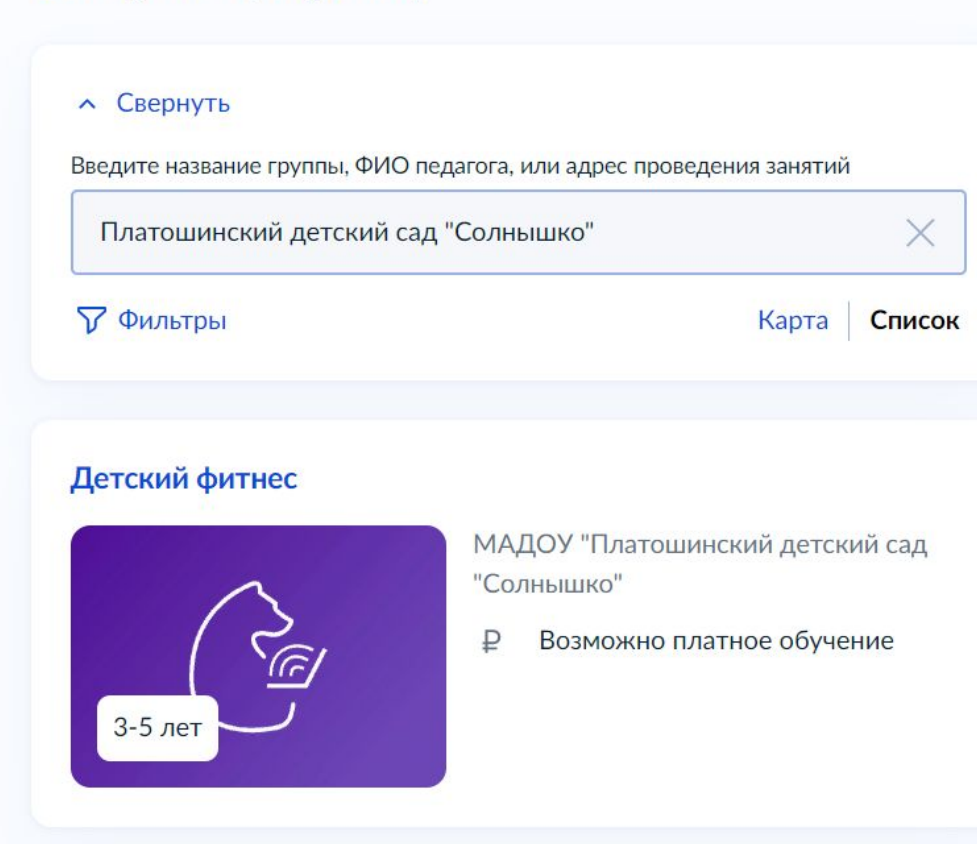